# **แผนบริหารการสอนประจ าบทที่ 6**

## **หัวข้อเนื้อหา**

- แฟล็ก (Flags)
- ค ำสั่งทำงคณิตศำสตร์
- กลุ่มคำสั่งบวกและลบ
- กลุ่มคำสั่งคูณและหาร
- กลุ่มคำสั่งแปลงขนาดตัวเลข

### **วัตถุประสงค์เชิงพฤติกรรม**

- เข้ำใจควำมหมำยของแฟล็กแต่ละบิตใน 8086
- รู้และเข้าใจ สามารถใช้งานคำสั่งทางคณิตศาสตร์ได้
- รู้และเข้าใจการใช้งานกลุ่มคำสั่งต่างๆ ในภาษาโปรแกรมภาษาแอสเซมบลี เช่น กลุ่มคำสั่งบวก และ ้ลบ กลุ่มคำสั่งคูณและหารและกลุ่มคำสั่งแปลงขนาดตัวเลข เป็นต้น

### **วิธีสอนและกิจกรรมการเรียนการสอน**

- บรรยำย
- สืบเสำะหำควำมรู้
- ค้นคว้ำเพิ่มเติม
- ตอบค ำถำม

## **สื่อการเรียนการสอน**

- สื่ออิเล็กทรอนิกส์
- เอกสำรอ้ำงอิงประกอบกำรค้นคว้ำ

#### **การวัดผลและประเมินผล**

### **ใช้วิธีการสังเกตและจดบันทึกไว้เป็นระยะ**

- สังเกตจากงานที่กำหนดให้ไปทำมาส่ง
- สังเกตจากการตอบคำถาม
- สังเกตจำกกำรน ำควำมรู้ไปใช้

#### **การประเมินผล**

### **วิธีตรวจผลงานต่างๆ ที่ให้ท า**

- ตรวจผลงำนภำคปฏิบัติ
- ตรวจรำยงำน
- ตรวจแบบฝึกหัด

#### **ใช้วิธีการออกข้อสอบข้อเขียน**

 **บทที่ 6 แฟล็กและค าสั่งคณิตศาสตร์ (Flags ang Mathematics Instruction**)

ในบทนี้เราจะศึกษาเกี่ยวกับการใช้คำสั่งคำนวณทางคณิตศาสตร์และการแสดงสถานะของผลลัพธ์ของ ้ การคำนวณนั้นในแฟล็ก สถานะที่เก็บในแฟล็กจะใช้สำหรับการจัดการกับผลการคำนวณนั้น ๆ รวมถึงใช้ในคำสั่ง เกี่ยวกับกำรกระโดดแบบมีเงื่อนไขด้วย

#### **แฟล็ก (Flags)**

แฟล็กเปรียบเสมือนรีจิสเตอร์ตัวหนึ่ง แต่แทนที่จะใช้เก็บค่าต่าง ๆ แฟล็กจะเก็บสถานะของการคำนวณ ทางคณิตศาสตร์ที่ผ่านมา ตัวอย่างของสถานะของการคำนวณ เช่น การมีบิตทด มีการเก็บค่าล้นหลักหรือ ผลลัพธ์มีค่าเป็นศูนย์เป็นต้น ใน 8086 แฟล็กจะมีขนาด 16 บิต โดยในแต่ละบิตจะเก็บค่าของสถานะการคำนวณ แบบหนึ่ง ๆ ดังรูปที่ 6.1

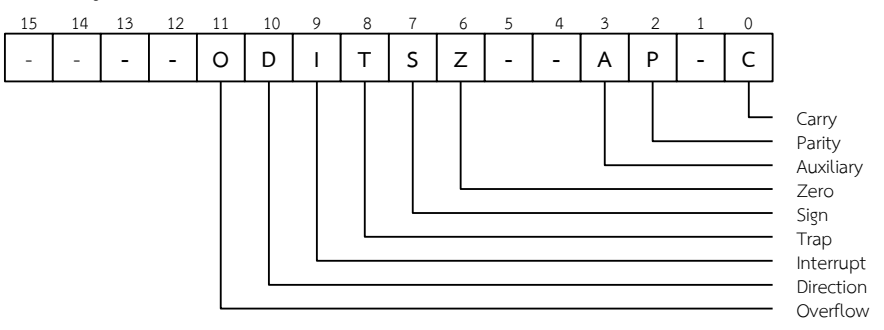

## **รูปที่ 6.1 แสดงแฟล็กต่าง ๆ**

ค่ำในบิตของแฟล็กนั้น ๆ จะมีค่ำเป็น 1 เมื่อสถำนะนั้นเป็นจริง เรำจะเรียกสถำนะที่แฟล็กเป็น 1 ว่ำ แฟล็ก เซ็ต (flag set) และถ้ำแฟล็กมีค่ำเป็นศูนย์เรำจะเรียกว่ำแฟล็กเคลียร์ (flag cleared) โดยทั่วไปแล้วค ำสั่งที่จะมี ี ผลกับแฟล็กจะเป็นคำสั่งเกี่ยวกับการคำนวณทางคณิตศาสตร์ ส่วนคำสั่งในกลุ่มของการโอนย้ายข้อมูล เช่น ค ำสั่ง MOV จะไม่เปลี่ยนแปลงค่ำในแฟล็ก

ควำมหมำยของแฟล็กแต่ละบิตเป็นดังต่อไปนี้

## **1. แฟล็กศูนย์ (Zero flag)**

แฟล็กศูนย์จะมีค่าเป็นหนึ่ง (flag set) เมื่อผลการคำนวณมีค่าเท่ากับศูนย์ **ตัวอย่างค าสั่ง**

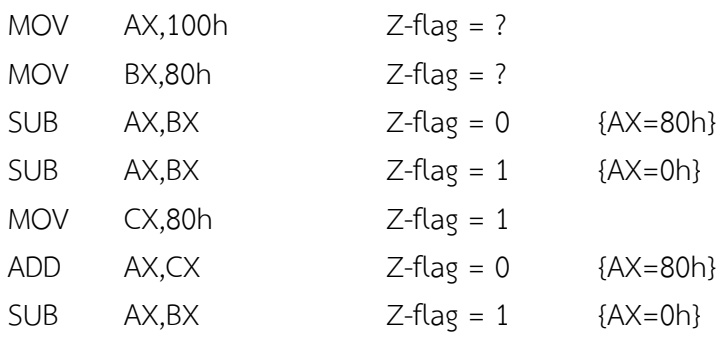

## **2. พาริตี้แฟล็ก (Parity flag)**

ี พาริตี้แฟล็กจะมีค่าเป็นหนึ่งเมื่อในผลลัพธ์มีจำนวนบิตที่มีค่าเป็น 1 เป็นจำนวนคู่ ์ ตัวอย่างคำสั่ง

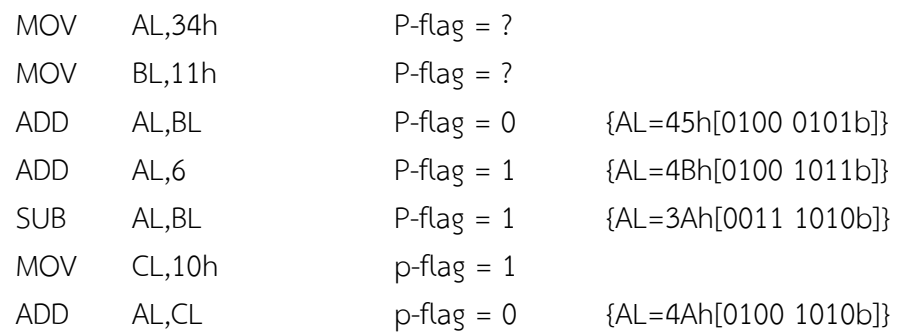

## **3. แฟล็กเครื่องหมาย**

แฟล็กเครื่องหมำยจะเซ็ตเมื่อผลลัพธ์มีค่ำเป็นลบ (เมื่อคิดว่ำผลลัพธ์นั้นเก็บตัวเลขแบบ*คิดเครื่องหมาย แบบ* 2'Complement)

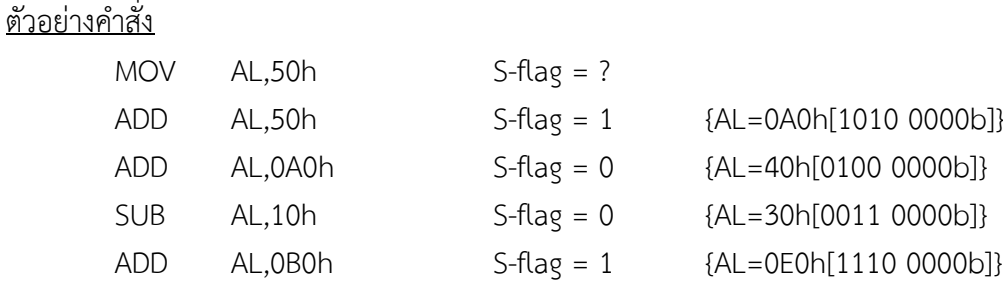

## **4. แฟล็กทด (Carry flag)**

แฟล็กทดจะเซ็ตเมื่อการคำนวณมีการทดหรือมีการยืม ในการพิจารณาเราจะพิจารณาค่าของข้อมูลแบบ *ไม่คิดเครื่องหมาย* แฟล็กทดนี้ยังใช้ในการเก็บบิตข้อมูลในคำสั่งเกี่ยวกับการเลื่อนบิตด้วย

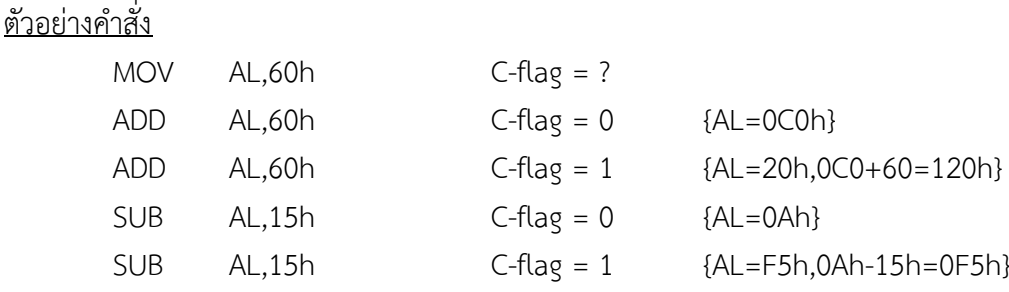

#### **5. โอเวอร์โฟล์แฟล็ก (Overflow flag)**

ในกำรพิจำรณำโอเวอร์โฟล์แฟล็กเรำจะพิจำรณำค่ำของข้อมูลเป็นแบบคิดเครื่องหมำย โดยโอเวอร์โฟล์ ้ แฟล็กจะมีค่าเป็นหนึ่งเมื่อผลลัพธ์มีความผิดพลาด เช่น การบวกค่าที่มากกว่าขอบเขตทำให้ผลลัพธ์ที่ได้ มี เครื่องหมำยที่ผิดเป็นต้น

#### ้ ตัวอย่างคำสั่ง

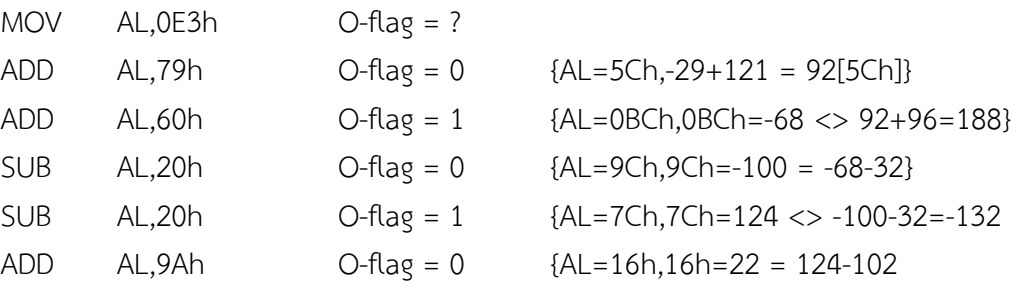

### **6. แฟล็กเสริม (Auxiliary Flag)**

แฟล็กเสริมจะเป็นแฟล็กที่ใช้ในการปรับค่าของการคำนวณเลขแบบ BCD

#### **7. แฟล็กทิศทาง (Direction Flag)**

แฟล็กทิศทางเป็นแฟล็กที่ใช้ในการระบุทิศทางของการปรับค่ารีจิสเตอร์ดัชนีในการประมวลผลคำสั่ง เกี่ยวกับสำยข้อมูล.

#### **8. แทรปแฟล็ก (Trap Flag)**

แทรปแฟล็กเป็นแฟล็กที่ใช้ระบุให้หน่วยประมวลผลสร้างสัญญาณขัดจังหวะเมื่อประมวลผลคำสั่งเสร็จ ้สิ้นหนึ่งคำสั่ง โดยแฟล็กนี้จะใช้ในการตรวจสอบการทำงานของโปรแกรม

## **9. อินเตอร์รัพท์แฟล็ก (Interrupt Flag)**

แฟล็กนี้ใช้ระบุว่ำหน่วยประมวลผลจะตอบสนองกำรขัดจังหวะจำกอุปกรณ์ฮำร์ดแวร์หรือไม่

## **ค าสั่งเกี่ยวกับการก าหนดค่าของแฟล็ก**

ี เราสามารถกำหนดค่าของแฟล็กทด แฟล็กทิศทาง และอินเตอร์รัพท์แฟล็กได้โดยใช้คำสั่งต่อไปนี้ **ตารางที่ 6.1 ค าสั่งส าหรับการก าหนดค่าแฟล็ก**

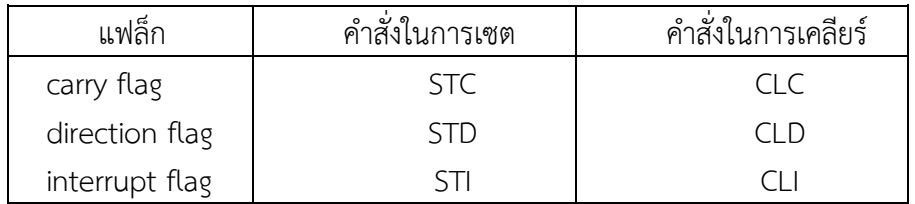

### **ค าสั่งทางคณิตศาสตร์**

ค ำสั่งทำงคณิตศำสตร์ใน 8086 ที่เรำจะศึกษำในวิชำนี้แบ่งได้เป็นกลุ่มใหญ่ ๆ 3 กลุ่มดังนี้

## **1. กลุ่มค าสั่งบวกและลบ**

**ค าสั่งเพิ่มและลดค่า : INC** [Increment] **และ DEC** [Decrement]

ี คำสั่ง INC จะเพิ่มค่าของโอเปอร์แรนด์ขึ้นหนึ่ง ส่วนคำสั่ง DEC จะลดค่าของโอเปอร์แรนด์ลงหนึ่ง คำสั่ง นี้มีผลกระทบกับแฟล็กทั้งหมด*ยกเว้นแฟล็กทด*.

รูปแบบของทั่วไปของค ำสั่ง INC และ DEC เป็นดังนี้

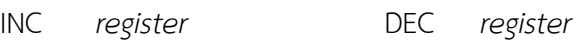

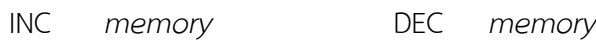

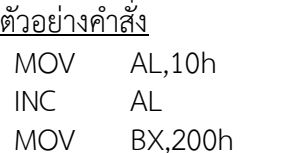

MOV WORD PTR [BX],10h DEC WORD PTR [BX]

*รีจิสเตอร์ AL = 11h*

*ข้อมูลแบบเวิร์ดที่ตำแหน่ง [DS:BX] = 0Fh* 

**ค าสั่งบวกและบวกรวมตัวทด : ADD** [Addition] **และ ADC** [Add with carry]

คำสั่งบวกจะนำค่าของโอเปอร์แรนด์ตัวที่สองมาบวกกับค่าของโอเปอร์แรนด์ตัวที่หนึ่ง แล้วนำค่าที่ได้เก็บ ในโอเปอร์แรนด์ตัวที่หนึ่ง. คำสั่ง ADD และ ADC มีผลกระทบกับแฟล็กทางคณิตศาสตร์ทุกแฟล็ก เรานิยมใช้ ค ำสั่ง ADC ในกำรบวกข้อมูลที่ต้องน ำบิตที่ทดจำกกำรบวกครั้งก่อนมำรวมด้วย เช่น กำรบวกข้อมูลที่เก็บอยู่ใน หลำยรีจิสเตอร์ต่อเนื่องกันเป็นต้น

รูปแบบของทั่วไปของค ำสั่ง ADD และ ADC เป็นดังนี้

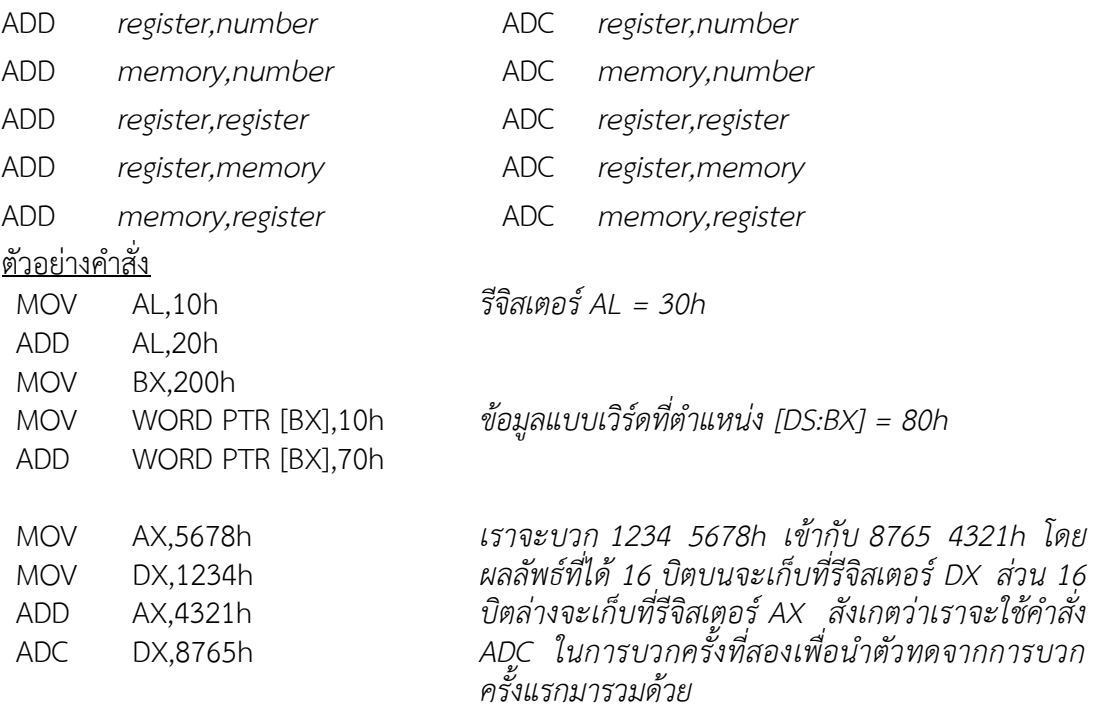

**ค าสั่งลบและลบรวมตัวยืม : SUB** [Substraction] **และ SBB** [Subtract with borrow]

ี คำสั่ง SUB และ SBB จะทำงานคล้ายกับคำสั่ง ADD และ ADC เพียงแต่เป็นการนำค่าในโอเปอร์แรนด์ ์ ตัวที่สองไปลบออกจากโอเปอร์แรนด์ตัวที่หนึ่ง ลักษณะของการใช้งานคำสั่ง SBB จะคล้ายคลึงกับการใช้คำสั่ง ADC นั่นคือจะนิยมใช้ในกรณีที่มีกำรลบเลขที่เก็บอยู่ในรีจิสเตอร์หลำยตัวต่อเนื่องกัน

รูปแบบของคำสั่ง SUB และ SBB จะมีลักษณะเช่นเดียวกับคำสั่ง ADD และคำสั่ง ADC โดยมีรูปแบบ ทั้งหมดดังนี้

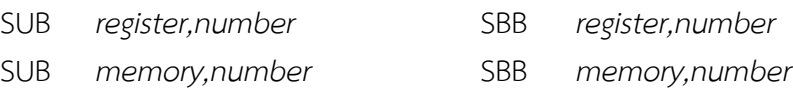

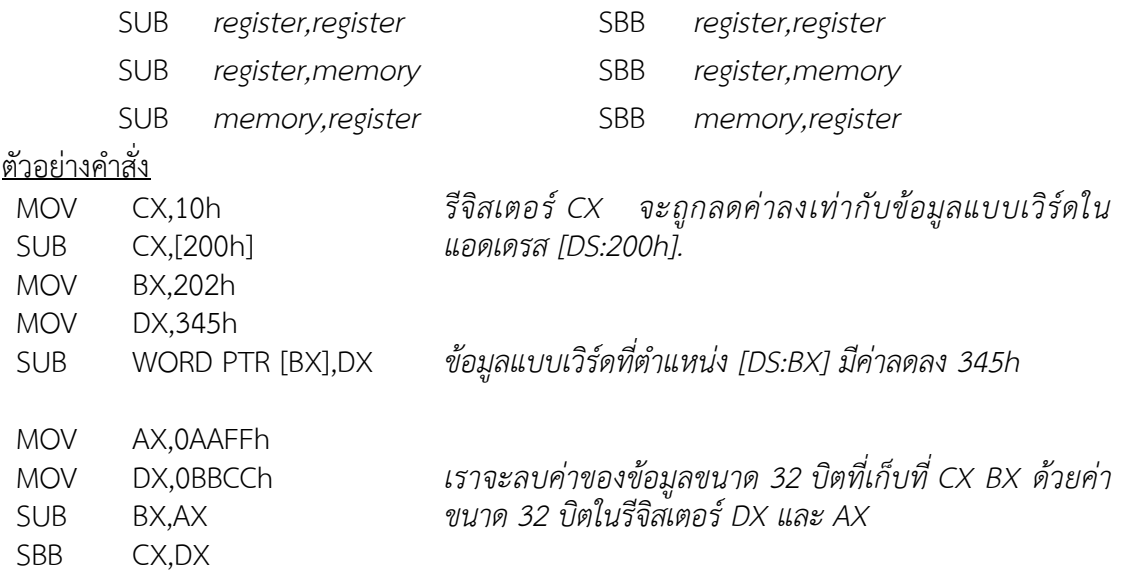

## **ค าสั่งเปรียบเทียบ : CMP** [Compare]

คำสั่ง CMP จะมีการทำงานเหมือนกับคำสั่ง SUB ทุกประการ แต่จะไม่มีการเปลี่ยนค่าในโอเปอร์แรนด์ ใด ๆ โดยผลลัพธ์ที่แท้จริงของคำสั่งนี้คือการเปลี่ยนค่าในแฟล็กต่าง ๆ เพื่อแสดงผลลัพธ์ของการลบ เราจะใช้คำสั่ง ้นี้ในการเปรียบเทียบค่าต่าง ๆ และนำผลที่ได้ในแฟล็กไปใช้ในการกำหนดเงื่อนไขของการกระโดด รูปแบบของคำสั่ง CMP จะเหมือนคำสั่ง SUB โดยมีรูปแบบทั่วไปเป็นดังนี้

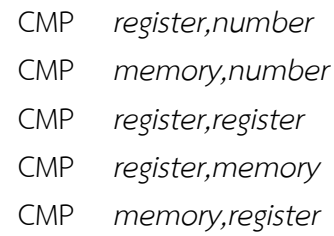

## ตัวอย่างคำสั่ง

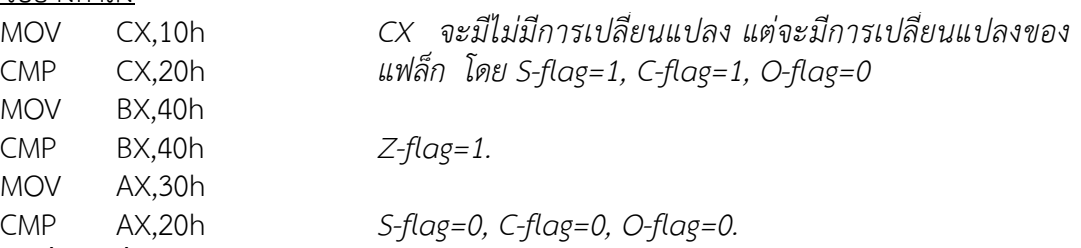

## **ค าสั่งเปลี่ยนเครื่องหมาย : NEG** [Negation]

ค ำสั่งเปลี่ยนเครื่องหมำยจะเปลี่ยนค่ำในโอเปอร์แรนด์ซึ่งจะพิจำรณำเป็นตัวเลขแบบคิดเครื่องหมำยเป็น ี ค่าลบของค่านั้น. โดยการเปลี่ยนค่านั้นจะเปลี่ยนแบบ 2's complement ผลจากคำสั่งนี้จะทำให้*แฟล็กทดมี ค่าเป็น 1 เสมอ*

รูปแบบของคำสั่ง NEG

- NEG *register*
- NEG *memory*

#### ้ ตัวอย่างคำสั่ง

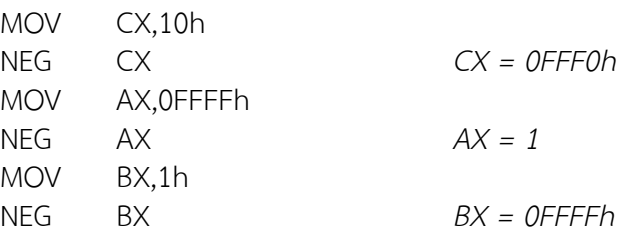

#### **2. กลุ่มค าสั่งคูณและหาร**

 **ค าสั่งคูณแบบคิดเครื่องหมายและไม่คิดเครื่องหมาย : IMUL** [Integer multiplication] **และ MUL**  [Multiplication]

กำรคูณใน 8086 นั้นค่ำของตัวตั้งของกำรคูณ และค่ำผลลัพธ์ของกำรคูณนั้นจะต้องเก็บในรีจิสเตอร์ที่ ก ำหนดไว้ โดยขึ้นกับขนำดของกำรคูณ รีจิสเตอร์ที่ก ำหนดไว้เป็นดังนี้

กำรคูณข้อมูล 8 บิต : ตัวตั้ง AL ผลลัพธ์ AX.

กำรคูณข้อมูล 16 บิต : ตัวตั้ง AX ผลลัพธ์ DX, AX [16 บิตบนที่ DX 16 บิตล่ำงที่ AX]

ี เราจะระบุตัวคูณและขนาดของการคูณที่โอเปอร์แรนด์ของคำสั่ง IMUL หรือ MUL ทั้งสองคำสั่งมีรูปแบบ ดังนี้

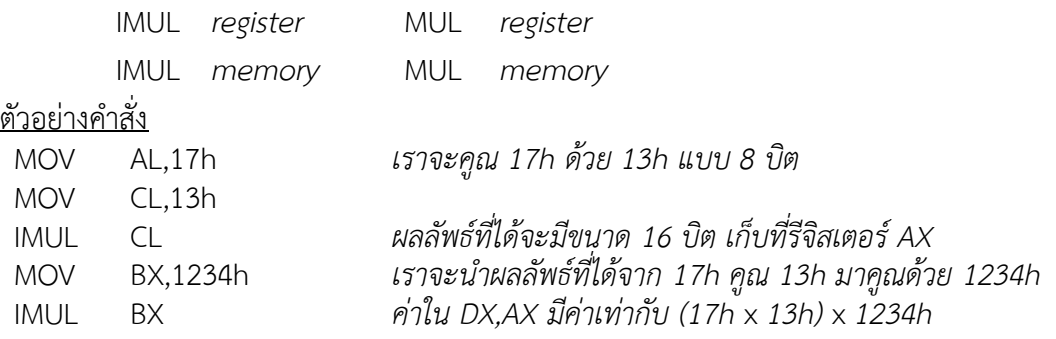

ค ำสั่ง MUL และ IMUL จะมีผลกระทบกับแฟล็กทดและโอเวอร์โฟล์แฟล็กเท่ำนั้น

 **ค าสั่งหารแบบคิดเครื่องหมายและไม่คิดเครื่องหมาย : IDIV** [Interger division] **และ DIV** [Division] เช่นเดียวกับคำสั่งคูณ ตัวตั้งและผลลัพธ์สำหรับการประมวลผลคำสั่งหารใน 8086 จะต้องเก็บรีจิสเตอร์ซึ่ง ก ำหนดไว้ โดยจะขึ้นกับขนำดของกำรหำรตัวเลขเช่นเดียวกัน

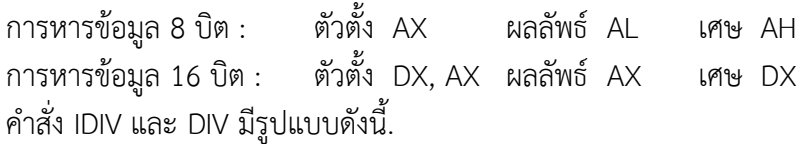

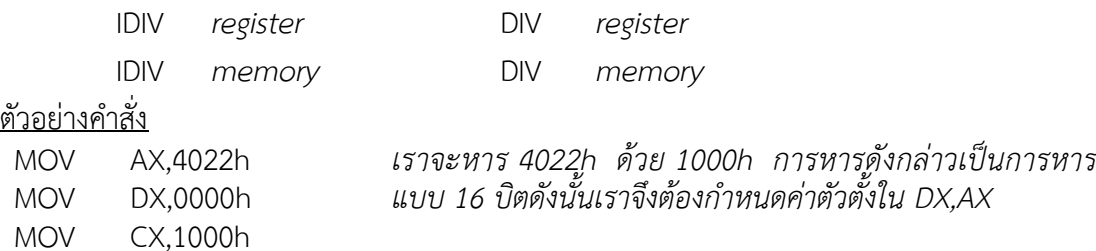

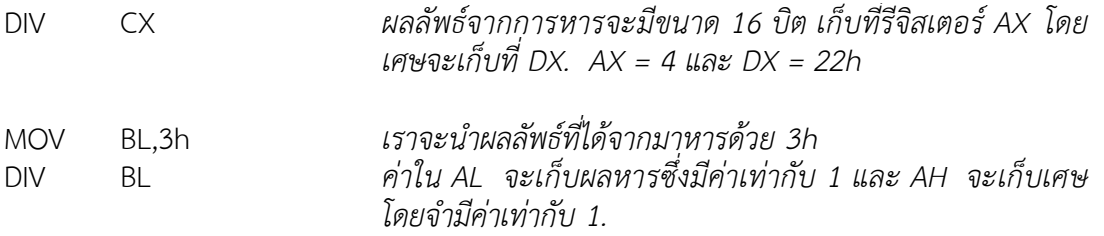

ค ำสั่ง DIV และ IDIV จะไม่มีผลกระทบกับแฟล็กใด ๆ แต่ถ้ำในกำรหำรมีกำรหำรด้วยศูนย์ หรือเกิดกำร หำรที่ไม่สำมำรถเก็บผลลัพธ์ลงในรีจิสเตอร์ที่ต้องกำรได้ เช่นกำรหำร 1234 5678h ด้วย 2h หน่วยประมวลผล จะสร้ำงสัญญำณกำรขัดจังหวะขึ้นเพื่อแจ้งกับโปรแกรมที่จัดกำรระบบต่อไป กำรเกิดกำรขัดจังหวะในลักษณะนี้ เรำเรียกว่ำเกิด Exception

#### **3. กลุ่มค าสั่งแปลงขนาดตัวเลข**

้จากข้อจำกัดของการใช้คำสั่งหารที่ตัวตั้งจะต้องมีขนาดมากกว่าตัวหาร ทำให้ในบางครั้งที่เราต้องการหาร ข้อมูลที่มีขนาดเท่ากัน เราจะต้องแปลงตัวตั้งให้มีขนาดที่เหมาะสมเสียก่อน สำหรับการแปลงขนาดของเลขไม่คิด เครื่องหมายนั้น เราสามารถกระทำได้โดยกำหนดให้ข้อมูลนัยสำคัญสูงที่ขยายเพิ่มมานั้นมีค่าเป็นศูนย์ ตัวอย่างเช่น การขยาย AL ที่เป็นตัวเลขแบบไม่คิดเครื่องหมายให้เป็นข้อมูล 16 บิตใน AX สามารถกระทำได้โดยกำหนดค่า ์ ศูนย์ให้กับ AH แต่ในกรณีของตัวเลขแบบคิดเครื่องหมายนั้นถ้าตัวเลขมีค่าเป็นลบการกำหนดค่าศูนย์ให้กับข้อมูล ้นัยสำคัญสูงที่ขยายเพิ่มมานั้น จะทำให้ค่าของเลขที่ได้มีความผิดพลาดได้ ในการขยายขนาดของเลขคิด เครื่องหมำยเรำจึงต้องใช้ค ำสั่งที่เหมำะสม

## **ค าสั่งแปลงจากไบต์เป็นเวิร์ด : CBW** [Convert byte to word]

ค ำสั่งนี้จะแปลงเลขแบบคิดเครื่องหมำยขนำด 8 บิตใน AL เป็นเลขคิดเครื่องหมำยขนำด 16 บิตใน AX รูปแบบของคำสั่ง

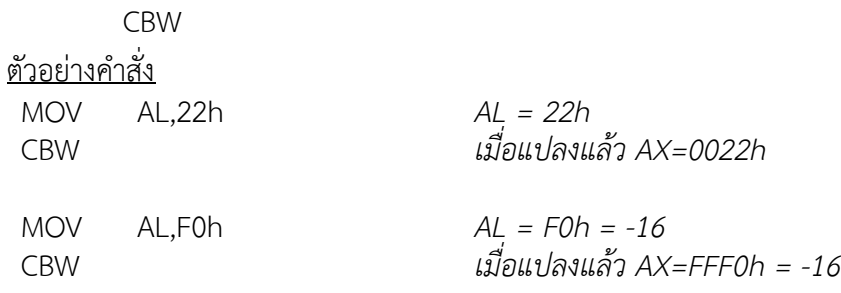

**ค าสั่งแปลงจากเวิร์ดเป็นดับเบิลเวิร์ด : CWD** [Convert word to doubleword]

ค ำสั่งนี้จะแปลงเลขแบบคิดเครื่องหมำยขนำด 16 บิตใน AX เป็นเลขคิดเครื่องหมำยขนำด 32 บิตใน DX,AX

<u>ร</u>ูปแบบของคำสั่ง CWD <u>ตัวอย่างค</u>ำสั่ง MOV AX,3422h *AX = 3422h*

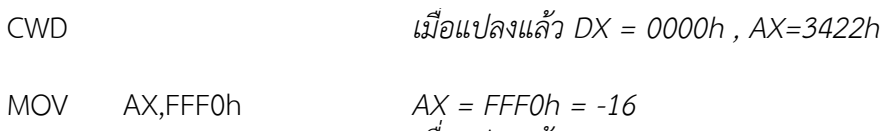

CWD

 *เมื่อแปลงแล้ว DX = FFFFh, AX=FFF0h*

# **ตัวอย่างการใช้ค าสั่งทางคณิตศาสตร์**

## **ตัวอย่างที่ 1**

คำนวณค่า AL $^2$  + BL $^2$  คิดตัวเลขแบบไม่คิดเครื่องหมายโดยให้ผลลัพธ์เป็นเลข 16 บิต เก็บที่รีจิสเตอร์ AX MUL AL *หาค่า AL\*AL เสียก่อน*

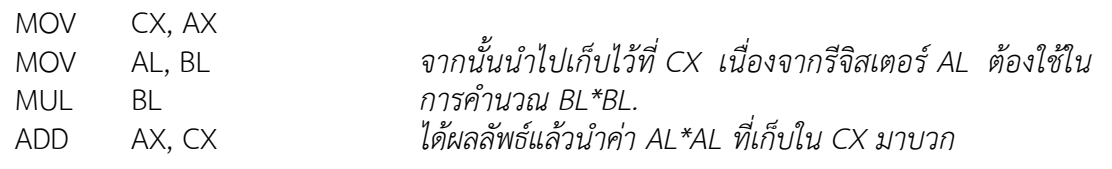

## **ตัวอย่างที่ 2**

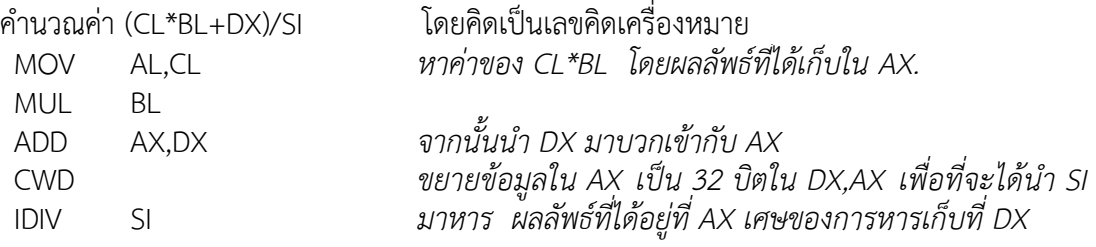

## **ตัวอย่างที่ 3**

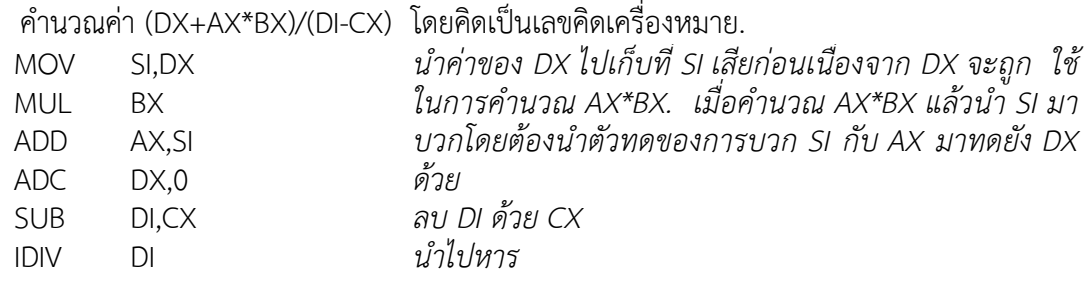

## **ผลกระทบของค าสั่งทางคณิตศาสตร์ต่อแฟล็ก**

## **ตารางที่ 6.2 ผลกระทบของค าสั่งต่าง ๆ ต่อแฟล็ก**

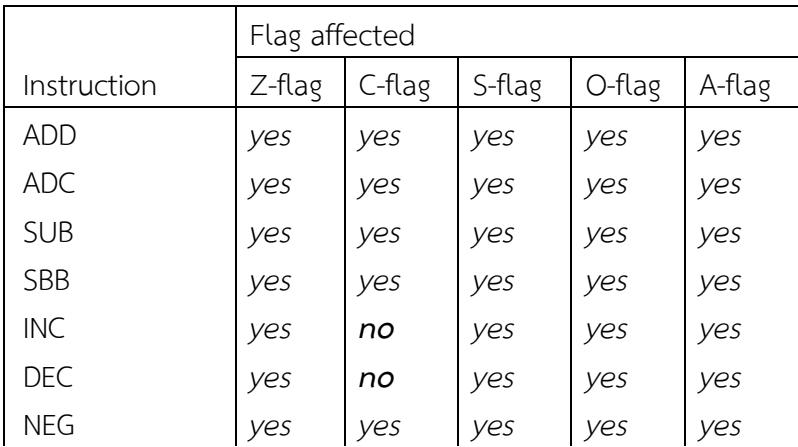

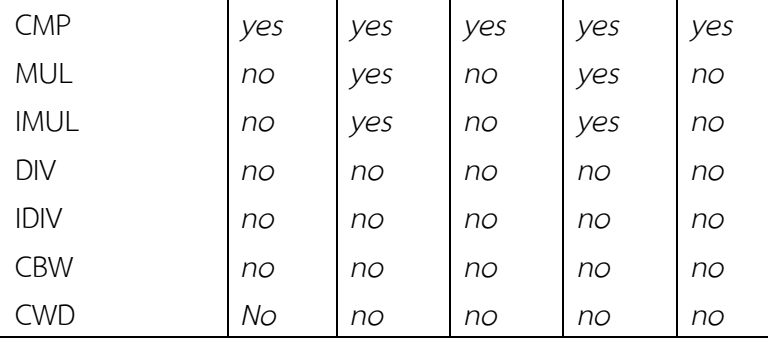

์ ตัวอย่างการเปลี่ยนแปลงของแฟล็กในการทำงานของคำสั่งต่าง ๆ

## **ตัวอย่างที่ 1**

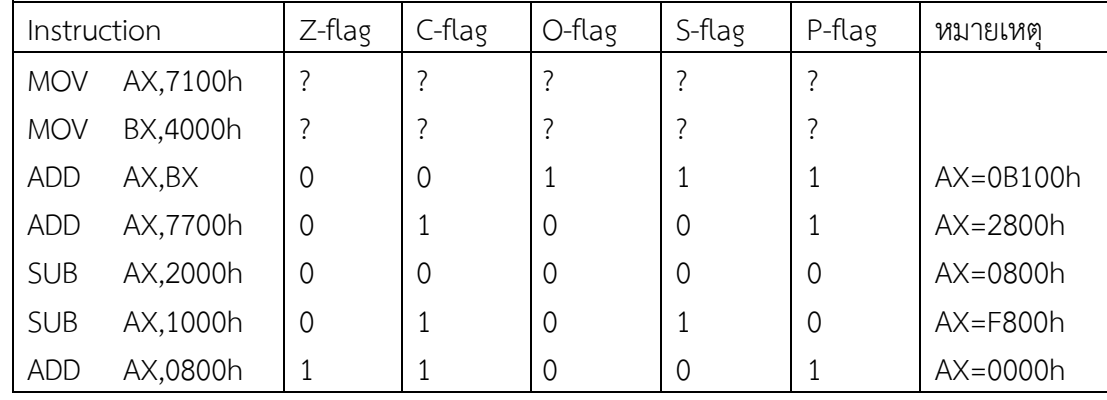

# **ตัวอย่างที่ 2**

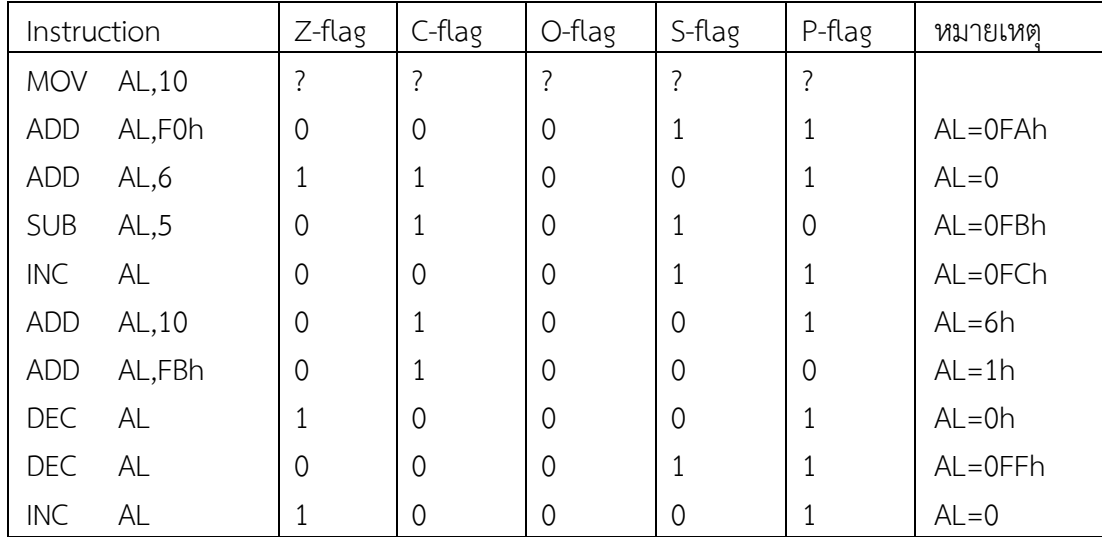

หมำยเหตุ *ค าสั่ง DEC และ INC ไม่กระทบแฟล็กทด*

#### **ตัวอย่างที่ 3**

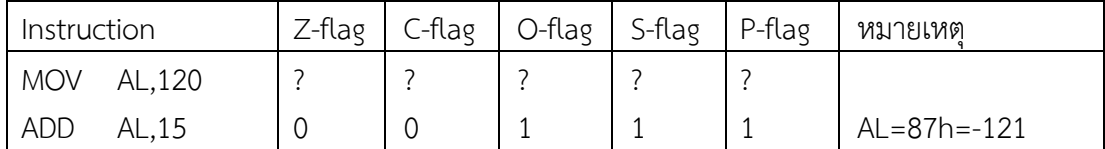

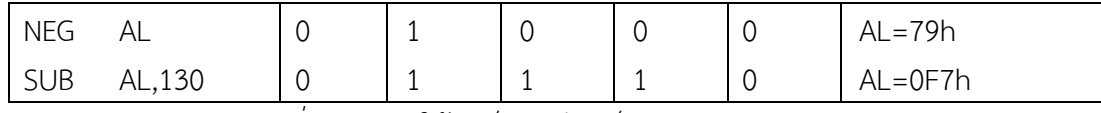

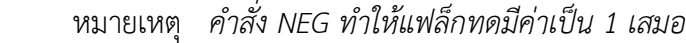

**สรุป**

แฟล็ก (Flags) เป็นรีจิสเตอร์ขนาด 16 บิตที่ใช้บ่งบอกผลลัพธ์ที่ได้จากการคำนวณ คำสั่งที่เกี่ยวข้องกับ กำรค ำนวณจะส่งผลกระทบให้แฟล็กเปลี่ยนแปลงค่ำไป กำรคัดลอกข้อมูลจะไม่ท ำให้แฟล็กเปลี่ยนแปลง ค่ำแฟล็ก ้ เปรียบเสมือนรีจิสเตอร์ตัวหนึ่ง แต่แทนที่จะใช้เก็บค่าต่าง ๆ แฟล็กจะเก็บสถานะของการคำนวณทางคณิตศาสตร์ ี่ที่ผ่านมา ตัวอย่างของสถานะของการคำนวณ เช่น การมีบิตทด มีการเก็บค่าล้นหลัก หรือผลลัพธ์มีค่าเป็นศูนย์ ้ เป็นต้น ใน 8086 แฟล็กจะมีขนาด 16 บิต โดยในแต่ละบิตจะเก็บค่าของสถานะการคำนวณแบบหนึ่ง ๆ ดังรูป

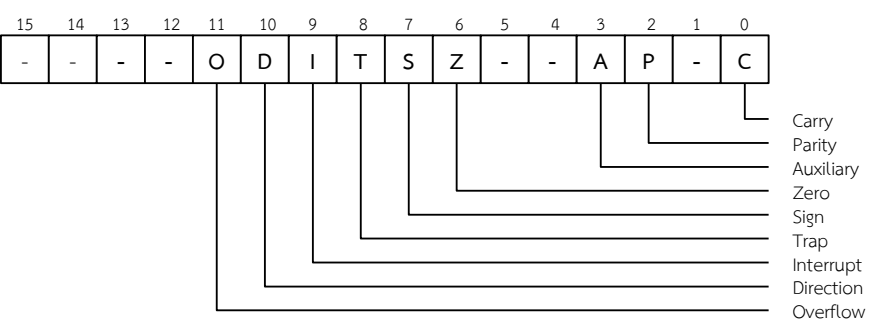

ค ำสั่งทำงคณิตศำสตร์ใน 8086 ที่เรำจะศึกษำในวิชำนี้แบ่งได้เป็นกลุ่มใหญ่ ๆ 3 กลุ่ม คือ 1. กลุ่มคำสั่งบวกและลบ ประกอบไปด้วย

1.1 ค ำสั่งเพิ่มและลดค่ำ : INC [Increment] และ DEC [Decrement]

1.2 คำสั่งบวกและบวกรวมตัวทด : ADD[Addition] และ ADC [Add with carry]

1.3 คำสั่งลบและลบรวมตัวยืม : SUB [Substraction] และ SBB [Subtract with borrow] 1.4 ค ำสั่งเปรียบเทียบ: CMP [Compare]

1.5 คำสั่งเปลี่ยนเครื่องหมาย : NEG [Negation]

่ 2. กลุ่มคำสั่งคูณและหาร ประกอบไปด้วย

2.1 คำสั่งคูณแบบคิดเครื่องหมายและไม่คิดเครื่องหมาย:

IMUL [Integer multiplication] และ MUL [Multiplication]

2.2 คำสั่งหารแบบคิดเครื่องหมายและไม่คิดเครื่องหมาย: IDIV [Interger division] และ DIV [Division]

3. กลุ่มคำสั่งแปลงขนาดตัวเลข ประกอบไปด้วย

3.1 คำสั่งแปลงจากไบต์เป็นเวิร์ด : CBW [Convert byte to word]

3.2 คำสั่งแปลงจากเวิร์ดเป็นดับเบิลเวิร์ด : CWD [Convert word to doubleword]

#### **ค าถามทบทวน**

1.จงอธิบำยควำมหมำยและหน้ำที่ของแฟล็ก (Flags) แต่ละบิตว่ำต่อไปนี้

- 1.1 แฟล็กศูนย์ (Zero flag)
- 1.2 พำริตี้แฟล็ก (Parity flag)
- 1.3 แฟล็กทด (Carry flag)
- 1.4 แฟล็กเครื่องหมำย (Sign-flag)
- 1.5 โอเวอร์โฟล์แฟล็ก (Overflow flag)
- 1.6 แฟล็กเสริม (Auxiliary Flag)
- 1.7 แฟล็กทิศทำง (Direction Flag)
- 1.8 แทรปแฟล็ก (Trap Flag)
- 1.9 อินเตอร์รัพท์แฟล็ก (Interrupt Flag)
- 2. จงอธิบายความแตกต่างระหว่างคำสั่งลบ SUB และลบรวมตัวยืม SBB
- 3. จงอธิบายความแตกต่างระหว่างคำสั่งคูณแบบคิดเครื่องหมาย IMUL และไม่คิดเครื่องหมาย MUL
- 4. จงอธิบำยควำมหมำยของค ำสั่งเปรียบเทียบ CMP และค ำสั่งแปลงจำกไบต์เป็นเวิร์ด CBW
- .5. จากตัวอย่างคำสั่งข้างล่างจงอธิบายความหมายของคำสั่งแต่ละบรรทัด

#### ตัวอย่างคำสั่ง

- MOV AL,25h MOV CL,13h IMUL CL MOV BX,3456h
- IMUL BX
- 6. จำกตัวอย่ำงค ำสั่งข้ำงล่ำงจงอธิบำยควำมหมำยของค ำสั่งแต่ละบรรทัด

### ตัวอย่างคำสั่ง

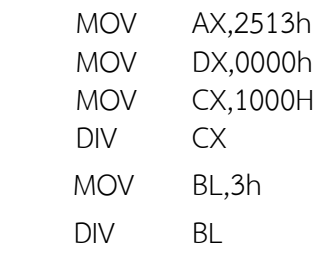

7. จากตัวอย่างคำสั่งข้างล่างจงอธิบายความหมายของคำสั่งแต่ละบรรทัด

#### ตัวอย่างคำสั่ง

MOV AL,11h CBW MOV AL,A0h CBW